# Introduction to OpenGL

CSCI 4229/5229 Computer Graphics Fall 2023

# History of Graphics Libraries

- PLOT-10: Tektronix 4010 graphics
- PLOT88: PC graphics
- DISSPLA: NCAR graphics
- GINO: Portable graphics
- DIGLIB: LLNL device-independent, open source
- GKS: Graphics Kernel System (2D vector)
- PHIGS: 3D Interactive Graphics
- OpenGL & DirectX

# The rise of OpenGL

- Originated as SGI IrisGL
- Vendor-neutral OpenGL controlled by ARB
- Hides the details of hardware
  - Software emulation when necessary
  - Hardware acceleration when possible
- Supports 2D to advanced 3D graphics
- Portable to most hardware and OS with WGL, AGL and GLX
- Hardware range from phones to Big Iron

## Focus of OpenGL

- OpenGL 1 (1992)
  - Hardware abstraction
- OpenGL 2 (2004)
  - Add Shaders (Programming the GPU)
- OpenGL 3 (2008)
  - Focus on shaders and new hardware
  - Deprecates many features
- OpenGL 4 (2010)
  - Core & Compatibility Profiles
  - Merge desktop and embedded versions

# Gaming and Graphics

- Text based/ASCII graphics (Pong, PacMan)
- 2D monochrome line graphics (Astroids)
- 2D images & sprites (Mario)
- 3D graphics
  - Flight Simulators (2D -> 3D)
  - First Person Shooters
  - Multi-player games
- Games push the envelope
  - Realism
  - Speed

# OpenGL by Example

- Learn OpenGL by reading
- nehe.gamedev.net
- lighthouse3d.com
  - Excellent free tutorials
- OpenGL: A Primer (3ed) by Edward Angel
  - Short and sweet
- OpenGL Programming Guide (Vermillion Book)
  - Free older editions as PDF
- OpenGL Superbible
  - Theory and Applications

## What is OpenGL?

- Sometimes called a library, actually an Application Programming Interface (API)
- Specification is controlled by Kronos
- Multiple implementations by different vendors
  - Mesa & FreeGLUT free implementations
- OpenGL just does real time graphics
  - Need GLX/WGL/AGL for windowing and input
  - Limited font support (in GLUT)
  - No sound, printing, etc. support

# **OpenGL** Versions

- 1.0 Initial release (1992)
- 1.1 Major upgrade (1997)
  - Latest version on some Windows system
- 1.2 Improves textures (1998)
- 1.3-1.5 Incremental improvements (2001-2003)
- 2.0 Relaxes restrictions, adds shader (2004)
- 2.1-2.3 Incremental improvement (2006-7)
- 3.0 Support advanced hardware features (2008)
- 3.1-3.3 Improved shaders (2009)
- 4.0 Merge desktop and devices (2010)
- 4.1-4.x Additional shaders

#### **OpenGL** Deprecation

- I will mostly use OpenGL 2.0
  - Feature rich, flat learning curve
  - I will use GL3 or GL4 only as needed
- OpenGL Core Profile concentrates on rendering
  - Improved execution time performance
- User must provide deprecated functionality
  - Steepens the learning curve
  - Deprecated features in Compatibility Profile
  - Increases reliance on third party libraries
  - Adds development time until tools mature

## **OpenGL** APIs

- Languages
  - C, C++, C#
  - FORTRAN
  - Java
  - Perl
  - Python
  - Ada
- Packages
  - Qt (QOpenGLWidget)
  - SDL, glfw, etc
  - Many others

#### **OpenGL** and Friends

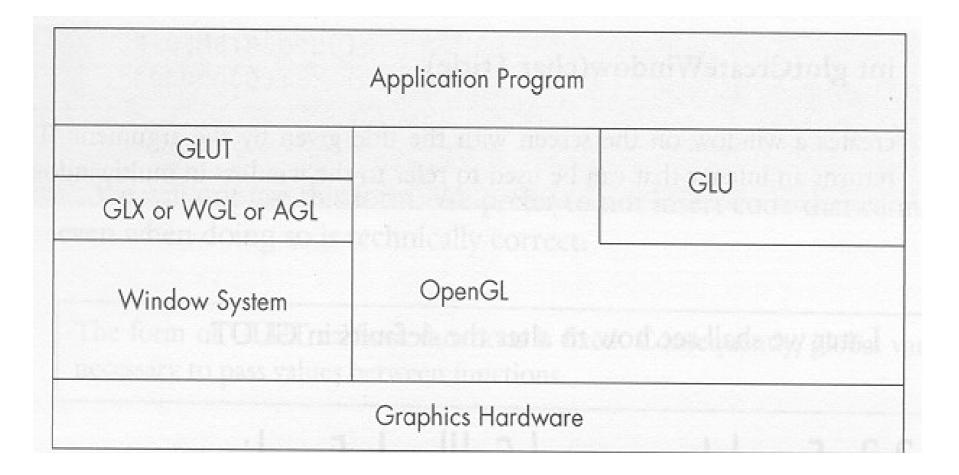

From OpenGL: A Primer

#### OpenGL on X11

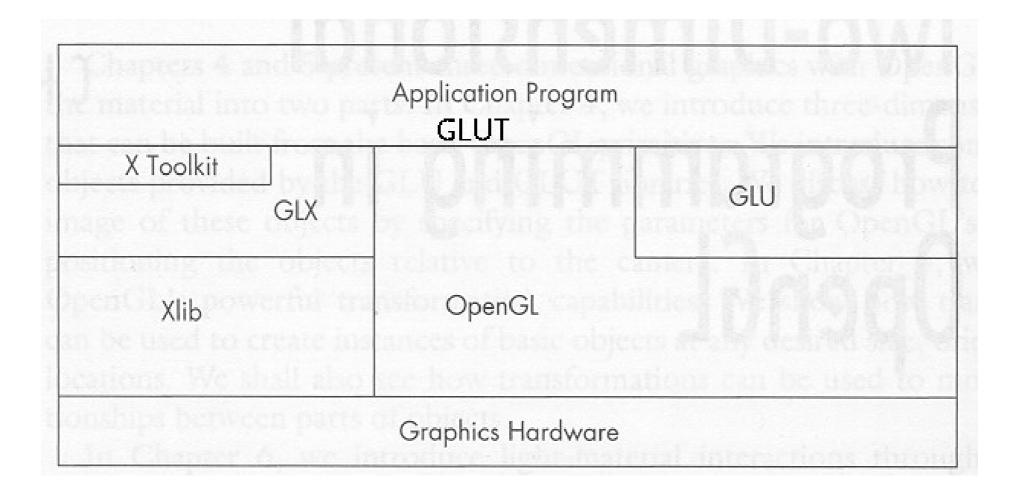

From OpenGL: A Primer

# GLU: OpenGL Utility

- Higher Level and Convenience Functions
  - Projections
  - Creating texture maps
  - NURBS, quadrics, tessalation
  - Predefined objects (sphere, cylinder, teapot)
- Collections of calls for convenience
- Standard with all OpenGL implementations

# GLUT: GL Utility Toolkit

- Provides access to OS and Window System
  - Open windows and setting size and capabilities
  - Register and triggers callbacks
  - Keyboard and mouse interaction
  - Elementary fonts
- Not part of OpenGL, but provides a portable abstraction of the OS
  - FreeGLUT
  - OpenGLUT
- Alternatives: SDL, Qt, glfw, ...

## Header Files and Libraries

- Usually you only need
  - #define GL\_GLEXT\_PROTOTYPES
  - #include <GL/glut.h>
- Header file locations
  - /usr/include/GL on most systems
- Linking may only need
  - -l glut -l GLU -lGL
- Special cases
  - OS/X separates GL and GLUT
  - Windows differs depending on the compiler

# **OpenGL Naming Convention**

- glSomethingNt()
  - Something is the name of the function
  - N is 2 or 3 or 4 for the dimension
  - t is for the the variable type
    - b GLbyte (signed char) 8 bit
    - s GLshort (signed short) 16 bit
    - i GLint (signed int) 32 bit
    - ub GLubyte (unsigned char) 8 bit
    - us GLushort (unsigned short) 16 bit

(unsigned int)

32 bit

- ui GLuint
- f GLfloat (float) 32 bit
- d GLdouble (double) 64 bit

# **OpenGL Naming Example**

- Vertex
  - glVertex3i(0 , 0 , 1)
  - glVertex2d(27.34, 88.12)
  - glVertex3dv(array)
- Few functions return a value
- Most functions created by name mangling
- Constants are GL\_SOMETHING
- Variable types are GLsomething

# GLUT and GLU Naming

- Functions
  - glutSomething
  - gluSomething
- Constants
  - GLUT\_SOMETHING
  - GLU\_SOMETHING
- You can always tell by the name which API supplies a function or constant
- Avoid things starting with glx, wgl & agl

# GLUT: GL Utility Toolkit

- Supplies interface to OS
  - Windowing
  - Interaction
- Hello World in GLUT (well sorta)
   int main(int argc,char\* argv[])
   {
   glutInit(&argc,argv);
   glutCreateWindow("Hello World");
  - glutDisplayFunc(display);
  - glutMainLoop();

}

# **Completing Hello World**

• Draw a triangle

```
#include <GL/glut.h>
void display()
{
 glClear(GL COLOR BUFFER BIT);
 glBegin(GL POLYGON);
 glVertex2f(0.0,0.5);
 glVertex2f(0.5,-0.5);
 glVertex2f(-0.5,-0.5);
 glEnd();
 glFlush();
```

## Compile, link and run

- gcc -Wall -o ex1 ex1.c -lglut -lGL
- Heavily relies on defaults
  - Window
  - Viewport
  - Projection
  - Color

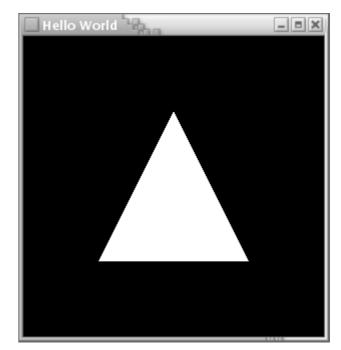